# **FPDF Table**

**Matias Gabriel Martinez Rebori**

**Jul 24, 2022**

# **CONTENTS:**

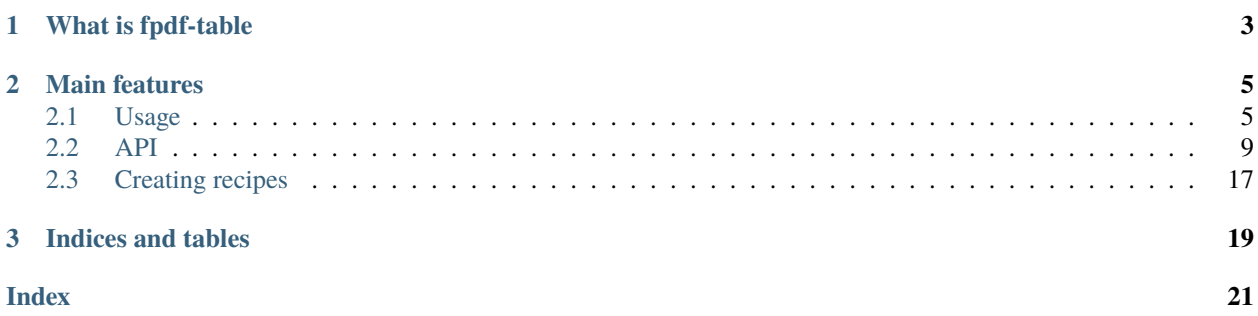

**fpdf-table** is a *fast, framework-agnostic library* for generating PDF reports in a similar way as HTML tables are created, everything you draw is inside a table ( container with a border ), it also allows you to create reports in a more *elegant* and *DRY* way.

# **CHAPTER**

# **ONE**

# **WHAT IS FPDF-TABLE**

<span id="page-6-0"></span>**fpdf-table** is built on top of [fpdf2,](https://pyfpdf.github.io/fpdf2/index.html) is somewhat inspired by HTML tables and jspdf-autotable, provides abstraction to manipulate everything in the form of tables, provides unique features and several utilities.

**Note:** This library does not parse HTML tables to PDF, you can do it through fpdf2 but only in a very limited way.

## **CHAPTER**

**TWO**

# **MAIN FEATURES**

- <span id="page-8-0"></span>• Make tables fast
- Make tables with fixed height rows
- Everything that [fpdf2](https://pyfpdf.github.io/fpdf2/index.html) does.

# <span id="page-8-1"></span>**2.1 Usage**

## <span id="page-8-2"></span>**2.1.1 Installation**

To use fpdf-table, first install it from [PyPi](https://pypi.org/project/fpdf-table/) using pip:

```
(.venv) $ pip install fpdf-table
```
# **2.1.2 Minimal Example**

**Code**

```
from fpdf_table import PDFTable
def minimal_example():
   data: list[list[str]] = [
        ['Gerard', 'Martinez', '09/07/1998'],
        ['Amy ', 'Miller', 'July 30, 1969'],
        ['Ferdinand ', 'Varela ', 'November 10, 1988'],
        ['Edén ', 'Mascarenas Benavides', 'May 23, 1990'],
        ['Adrián ', 'Beltrán ', 'December 12, 1977'],
   ]
   # initialize PDFTable, before doing anything, __init__ adds a page, sets font, size␣
˓→and colors
   pdf = PDFTable()# table header
   pdf.table_header(['First Name', 'Last Name', 'Date of birth'])
   # table rows
   for person in data:
        pdf.table_row(person)
    # file path where to save the pdf
```
(continues on next page)

(continued from previous page)

pdf.output("../pdfs/minimal\_example.pdf")

minimal\_example()

**PDF**

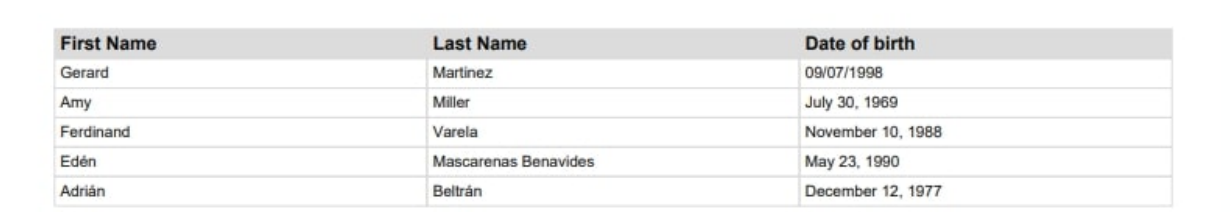

[minimal\\_example.pdf](https://github.com/matiasrebori/fpdf-table/blob/master/examples/pdfs/minimal_example.pdf)

# **2.1.3 Main Features**

### **Code**

```
from fpdf_table import PDFTable, Align
def features_example():
    # initialize PDFTable, before doing anything, __init__ adds a page, sets font, size␣
˓→and colors
    pdf = PDFTable()"''"table row
    "''"''"# draw a table header, pass a list with the text, by default width is the same for␣
˓→every column
    # and align is to left
    pdf.table_header(['First Name', 'Last Name', 'Date of birth'])
    # draw a table row, by default is only one row with height equal to pdf.default_cell_
\rightarrowheight
    pdf.table_row(['Gerard', 'Martinez', '09/07/1998'])
    "''"''"responsive row
    "''"# header with custom width
    pdf.table_header(['Email', 'Address'], [pdf.calculate_width_3(), 2 * pdf.calculate_
\rightarrowwidth_3()])
    # responsive row with custom width
    pdf.table_row(['large_email_example-very_large_email_example-more_large_email_
˓→example@example.com',
```
(continues on next page)

(continued from previous page)

```
'952 Rogers Ave, Okanogan, Washington(WA), 98840'],
                  pdf.table_cols(4, 8), option='responsive')
    "''"fixed height row
    ^{\scriptstyle mnm}# align center, expects a list of alignments but if you pass only one it spreads for␣
˓→every column
    pdf.table_header(['Description'], align=Align.C)
    large_text = """Lorem Ipsum is simply dummy text of the printing and typesetting␣
˓→industry....."""
    # fixed row needs fixed_height parameter
    pdf.table_row([large_text], option='fixed', fixed_height=6 * pdf.row_height_cell)
    # output
    pdf.output("../pdfs/main_features.pdf")
features_example()
```
#### **PDF**

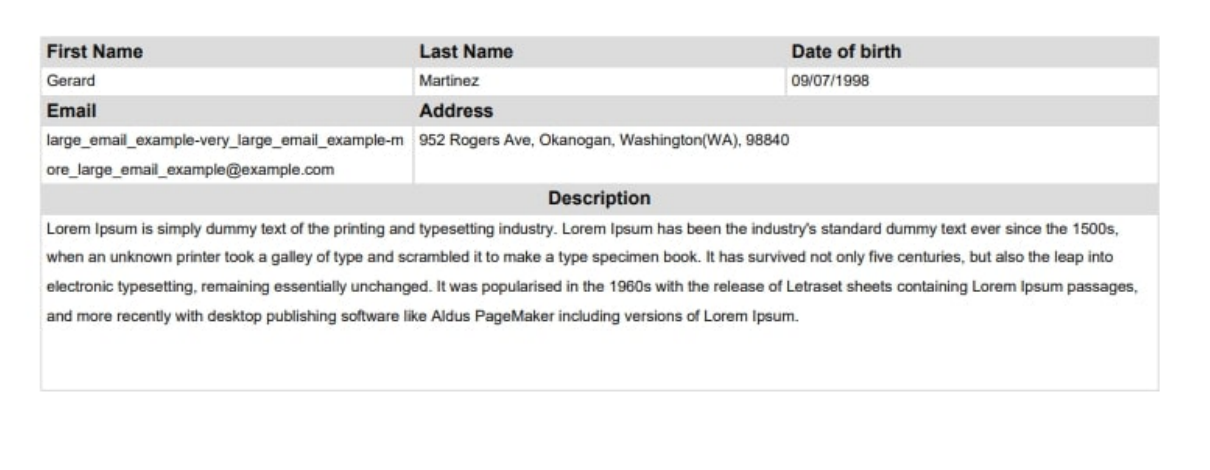

main features.pdf

# **2.1.4 Image Features**

### **Code**

```
from fpdf_table import PDFTable, add_image_local
def image_example():
   # initialize PDFTable, before doing anything, __init__ adds a page, sets font, size␣
 and colors (continues on next page)
```

```
(continued from previous page)
```

```
pdf = PDFTable()
    # load image from file
   img, img_width, img_height = add_image_local('../pdfs/logo1.png')
    # set custom width and height
   img_width, img_height = pdf.use_px_to_mm(150), pdf.use_px_to_mm(150)
    # draw image, center on page
   pdf.draw_image_center(img=img, img_width=img_width, img_height=img_height, container_
˓→width=pdf.get_width_effective())
    # line breaks
   pdf.ln(img_height)
   pdf.ln(10)
   # get cursor position
   x, y = pdf.get_x(), pdf.get_y()# draw a fixed table without content
   table\_height = pdf.\text{use\_px\_to\_mm}(200)# change color of table border
   pdf.set_draw_color(10, 10, 10)
   pdf.table_row(['', '', ''], option='fixed', fixed_height=table_height)
    # draw image no align
   pdf.draw_image_center(img=img, x=x, y=y, img_width=img_width, img_height=img_height)
   # draw image center horizontally
   x = x + pdf.calculate\_width_3()pdf.draw_image_center(img=img, x=x, y=y, img_width=pdf.use_px_to_mm(150), img_
˓→height=pdf.use_px_to_mm(150),
                          container_width=pdf.calculate_width_3())
    # draw image center horizontally and vertically
   x = x + pdf.calculate\_width_3()pdf.draw_image_center(img=img, x=x, y=y, img_width=pdf.use_px_to_mm(150), img_
˓→height=pdf.use_px_to_mm(150),
                          container_width=pdf.calculate_width_3(), container_
˓→height=table_height)
    # file path where to save the pdf
   pdf.output("../pdfs/image_example.pdf")
image_example()
```
<span id="page-12-1"></span>**PDF**

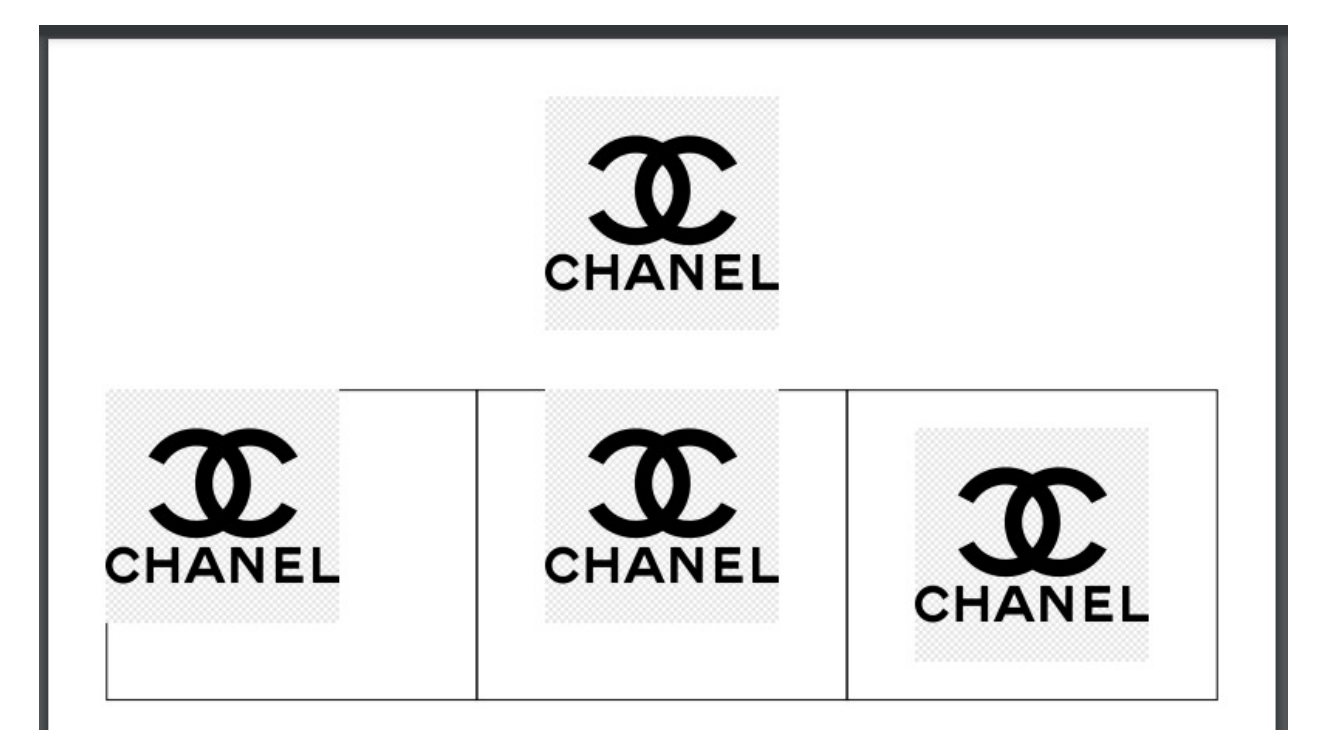

[image\\_features.pdf](https://github.com/matiasrebori/fpdf-table/blob/master/examples/pdfs/image_features.pdf)

## **2.1.5 Usage in web APIs**

Please refer to [fpdf2 usage in web APIs](https://pyfpdf.github.io/fpdf2/UsageInWebAPI.html)

# <span id="page-12-0"></span>**2.2 API**

### class fpdf\_table.PDFTable

add\_fonts\_custom(*font\_name: str*, *font\_extension: str*, *font\_dir: str = '/home/docs/checkouts/readthedocs.org/user\_builds/fpdftable/checkouts/latest/docs/fonts'*, *set\_default: bool = True*)

add custom fonts, you need the 4 most common styles of the font, and the name needs to be standard.

The normal font hast to be only the name, for the bold append: -Bold, for italic: -Oblique, bolditalic: -BoldOblique. i.e. Arial.ttf,Arial-Bold.ttf,Arial-Oblique.ttf, Arial-BoldOblique.ttf

- font\_name name of the font without extension
- font\_extension extension of the font, ttf ot otf
- font\_dir directory to find the font, defaults to current\_working\_directory/fonts, find the cwd with os.getcwd().
- set\_default set custom font as default

```
calculate_align_list(align: fpdf.enums.Align | list[fpdf.enums.Align], columns_count: int,
                            default_value: Align = Align.J) \rightarrow list[fpdf.enums.Align]
```
make list of alignments.

#### **Parameters**

- align list of alignment or one alignment value
- columns\_count columns count
- default\_value if is an empty list use align passed here

### **Returns**

### calculate\_center\_code39\_x(*text: str*) → float

calcula la posicion donde se debe dibujar el codigo de barras para que este centrado.

# **Parameters**

text – texto del codigo de barras.

### **Returns**

posicion de x

static calculate\_center\_generic(*start: float*, *container\_length: float*, *element\_length: float*) → float calcular posicion para centrar un objeto.

#### **Parameters**

- start posicion de inicio inicial.
- container\_length longitud del container del objeto.
- element\_length longitud del elemento.

### **Returns**

posicion de inicio para que el elemento quede centrado

```
calculate_center_x(start: Optional[float] = None, container_length: Optional[float] = None,
                         element\_length: Optional[float] = None) \rightarrow float
```
calcular posicion para centrar un objeto en horizontal.

#### **Parameters**

- start posicion de inicio inicial.
- container\_length longitud del container del objeto.
- element\_length longitud del elemento.

#### **Returns**

posicion de inicio para que el elemento quede centrado

```
calculate_text_fragments(w=0, txt='', row_quantity=1, justify=True, markdown=False) →
                              tuple[list[fpdf.line_break.TextLine], bool]
```
dado un texto y su longitud, dividir el texto en arrays cada que debe haber un salto de linea. devuelve también si el texto se dividió

- **w** longitud del container.
- txt texto.
- row\_quantity cantidad de filas.
- <span id="page-14-0"></span>• justify – justificar texto.
- markdown –

calculate\_text\_rows(*w: float = 0*, *txt=''*, *justify=True*, *markdown=False*)

calculate how many rows will take the given text in the given width.

#### **Parameters**

- w longitud del container.
- txt texto
- justify justify
- markdown markdown

### **Returns**

### calculate\_width\_2()  $\rightarrow$  float

get width for 2 columns of same width.

#### **Returns**

width of one column

### $calcutate\_width_3() \rightarrow float$

get width for 2 columns of same width.

#### **Returns**

width of one column

### static calculate\_width\_code39(*quantity: int*) → float

calcula la longitud del codigo de barras en mm.

### **Parameters**

quantity – cantidad de caracteres.

# **Returns**

mm

#### calculate\_width\_list(*width\_list: list[float]*, *columns\_count: int*) → list[float]

if width\_list is not empty check the total width ,if width\_list is empty make list of equals width´s.

### **Parameters**

• width\_list – list of width for every column

• columns\_count – columns count

### **Returns**

### **Raises**

### NumberColumnsTextDoesntMatchError – columns count doesn't match text count

## calculate\_width\_n(*n: int*) → float

get width for n columns of same width.

#### **Returns**

width of one column

<span id="page-15-0"></span>cell(*w=0*, *h: Optional[float] = None*, *txt=''*, *border=1*, *ln='DEPRECATED'*, *align=Align.L*, *fill=False*, *link=''*, *center='DEPRECATED'*, *markdown=False*, *new\_x=XPos.RIGHT*, *new\_y=YPos.TOP*, *line\_break=False*)

Prints a cell (rectangular area) with optional borders, background color and character string. The upper-left corner of the cell corresponds to the current position. The text can be aligned or centered. After the call, the current position moves to the selected *new\_x*/*new\_y* position. It is possible to put a link on the text.

If automatic page breaking is enabled and the cell goes beyond the limit, a page break is performed before outputting.

**Args:**

- **w (float): Cell width. Default value: None, meaning to fit text width.** If 0, the cell extends up to the right margin.
- **h (float): Cell height. Default value: None, meaning an height equal** to the current font size.

txt (str): String to print. Default value: empty string. border: Indicates if borders must be drawn around the cell.

The value can be either a number (*0*: no border ; *1*: frame) or a string containing some or all of the following characters (in any order): *L*: left ; *T*: top ; *R*: right ; *B*: bottom. Default value: 0.

new\_x (fpdf.enums.XPos, str): New current position in x after the call. Default: RIGHT new\_y (fpdf.enums.YPos, str): New current position in y after the call. Default: TOP ln (int): **DEPRE-CATED since 2.5.1**: Use *new\_x* and *new\_y* instead. align (fpdf.enums.Align, str): Allows to center or align the text inside the cell.

Possible values are: *L* or empty string: left align (default value) ; *C*: center; *X*: center around current x; *R*: right align

**fill (bool): Indicates if the cell background must be painted (***True***)** or transparent (*False*). Default value: False.

**link (str): optional link to add on the cell, internal** (identifier returned by *add\_link*) or external URL.

#### **center (bool): DEPRECATED since 2.5.1:**

Use align="C" or align="X" instead.

**markdown (bool): enable minimal markdown-like markup to render part** of text as bold / italics / underlined. Default to False.

Returns: a boolean indicating if page break was triggered

cell\_fixed(*container\_width: float*, *container\_height: float*, *txt: str = ''*, *align=Align.L*, *line\_break: bool = False*, *inline: bool = False*)

draw a fixed size table border.

- container\_width container\_width
- container\_height container\_height
- txt text
- **align** text align
- line\_break perform a new line

• **inline** – next Y with be in the same line

#### **Returns**

### <span id="page-16-0"></span>check\_width\_available(*total\_width: float*)

check if some calculated width fits in the available page width.

**Parameters**

total\_width – calculated width.

**Returns**

**Raises**

WidthOverflowError – calculated width doesn't fit in available page space

draw\_image\_center(*img: any*, *x: Optional[float] = None*, *y: Optional[float] = None*, *img\_width: float = 0*, *img\_height: float = 0*, *container\_width: Optional[float] = None*, *container\_height: Optional[float] = None*)

draw an image and center its position in a given container.

#### **Parameters**

- img either a string representing a file path to an image, a URL to an image, an io.BytesIO, or an instance of *PIL.Image.Image*.
- x optional horizontal position where to put the image on the page. If not specified or equal to None, the current abscissa is used.
- y optional vertical position where to put the image on the page. If not specified or equal to None, the current ordinate is used. After the call, the current ordinate is moved to the bottom of the image
- img\_width optional width of the image. If not specified or equal to zero, it is automatically calculated from the image size. Pass *pdf.epw* to scale horizontally to the full page width.
- img\_height optional height of the image. If not specified or equal to zero, it is automatically calculated from the image size. Pass *pdf.eph* to scale horizontally to the full page height.
- container\_width with of the rectangle that contains the image. If not specified or equal to None, the current image width is used.
- container\_height height of the rectangle that contains the image If not specified or equal to None, the current image height is used.

#### **Returns**

draw\_row\_fixed(*text\_list: list[str]*, *width\_list: list[float]*, *align: fpdf.enums.Align | list[fpdf.enums.Align]*, *fixed\_height: Optional[float] = None*, *line\_break: bool = False*)

draw n columns in the same row, columns height is fixed.

#### **Parameters**

- text\_list list of the texts to write
- width\_list list of width for every column
- fixed\_height height of every column
- line\_break perform a line break
- align alignment

#### **Returns**

<span id="page-17-0"></span>draw\_row\_line(*text\_list: list[str]*, *width\_list: list[float]*, *align: fpdf.enums.Align | list[fpdf.enums.Align]*, *line\_break: bool = False*)

draw n columns in the same row, columns height are 1 column.

#### **Parameters**

- text\_list list of the texts to write
- width\_list list of width for every column
- line\_break perform a line break
- align alignment

#### **Returns**

draw\_row\_responsive(*text\_list: list[str]*, *width\_list: list[float]*, *align: fpdf.enums.Align | list[fpdf.enums.Align]*, *line\_break: bool = False*)

draw n columns in the same row, every column has height equals to the column with maximum height.

#### **Parameters**

- text list list of the texts to write
- width\_list list of width for every column
- line\_break perform a line break
- **align** alignment

### **Returns**

fit\_text\_fixed\_height(*txt: str*, *row\_height: float*, *container\_width: float*, *container\_height: float*, *linesep: str* =  $\forall n'$ , *ellipsis: bool* = *False*  $) \rightarrow$  tuple[str, str]

divide the text in two string, the first string contains the piece of text that fits in the container, the second string contains the remaining text that doesn't it.

#### **Parameters**

- container\_width width of the container
- txt text
- row\_height height of every row
- container\_height total height of the container
- linesep os new line representation
- ellipsis truncate text and add ellipsis

#### **Returns**

list with two strings

#### get\_width\_effective()

effective page width: the page width minus its horizontal margins. :return:

multi\_cell(*w=0*, *h: Optional[float] = None*, *txt=''*, *border=1*, *align=Align.J*, *fill=False*, *split\_only=False*, *link=''*, *ln='DEPRECATED'*, *max\_line\_height=None*, *markdown=False*, *print\_sh=False*, *new\_x=XPos.RIGHT*, *new\_y=YPos.TOP*, *line\_break=False*)

This method allows printing text with line breaks. They can be automatic (breaking at the most recent space or soft-hyphen character) as soon as the text reaches the right border of the cell, or explicit (via the *n* character). As many cells as necessary are stacked, one below the other. Text can be aligned, centered or justified. The cell block can be framed and the background painted.

<span id="page-18-0"></span>**Args:**

w (float): cell width. If 0, they extend up to the right margin of the page. h (float): cell height. Default value: None, meaning to use the current font size. txt (str): string to print. border: Indicates if borders must be drawn around the cell.

The value can be either a number (*0*: no border ; *1*: frame) or a string containing some or all of the following characters (in any order): *L*: left ; *T*: top ; *R*: right ; *B*: bottom. Default value: 0.

#### **align (fpdf.enums.Align, str): Allows to center or align the text.**

Possible values are: *J*: justify (default value); *L* or empty string: left align; *C*: center; *X*: center around current x; *R*: right align

- **fill (bool): Indicates if the cell background must be painted (***True***)** or transparent (*False*). Default value: False.
- **split\_only (bool): if** *True***, does not output anything, only perform** word-wrapping and return the resulting multi-lines array of strings.

#### **link (str): optional link to add on the cell, internal**

(identifier returned by *add\_link*) or external URL.

new\_x (fpdf.enums.XPos, str): New current position in x after the call. Default: RIGHT new\_y (fpdf.enums.XPos, str): New current position in y after the call. Default: NEXT ln (int): **DEPRE-CATED since 2.5.1**: Use *new\_x* and *new\_y* instead. max\_line\_height (float): optional maximum height of each sub-cell generated markdown (bool): enable minimal markdown-like markup to render part

of text as bold / italics / underlined. Default to False.

#### **print\_sh (bool): Treat a soft-hyphen (u00ad) as a normal printable**

character, instead of a line breaking opportunity. Default value: False

Using *new x=XPos.RIGHT, new y=XPos.TOP, maximum height=pdf.font size* is useful to build tables with multiline text in cells.

#### **Returns: a boolean indicating if page break was triggered,**

or if *split\_only == True*: *txt* splitted into lines in an array

multi\_cell\_fixed(*w: float*, *txt: str*, *row\_height: float*, *container\_height: float*, *align: str | fpdf.enums.Align = Align.J*, *line\_break: bool = False*, *ellipsis: bool = False*, *inline: bool = False*)

draw a fixed size cell, if the text is larger than the cell ( container ), it will draw the text until it fits and will return the text that doesn't fit for later use.

- **w** container width
- txt text
- row\_height height of every row
- container\_height total height of the container
- $align alignment$
- line\_break add a trailing new line
- ellipsis truncate text and add ellipsis
- inline next Y with be in the same line

### <span id="page-19-0"></span>set\_defaults()

return to default values.

### **Returns**

#### table\_cols(*\*args: float*) → list[float]

calculate widths like bootstrap grid system :param args: bootstrap column widths :return: list of calculated bootstrap columns widths

table\_header(*text\_list: list[str]*, *width\_list: list[float] = []*, *align: list[fpdf.enums.Align] | fpdf.enums.Align = Align.L*, *fill: bool = True*, *border: int = 1*)

draw a table header for a table.

#### **Parameters**

- text\_list list of the texts to write
- **width\_list** list of width's for every column
- align alignment

#### **Returns**

```
table_row(text_list: list[str], width_list: list[float] = [], align: list[fpdf.enums.Align] | fpdf.enums.Align =
             Align.L, option: str = 'line', fixed_height: Optional[float] = None)
```
draw a row for a table.

### **Parameters**

- text\_list list of the texts to write
- width\_list list of width's for every column
- **option** define what type of row to draw
- fixed\_height height if option is fixed
- align alignment

#### **Returns**

#### **Raises**

- MissingValueError a value was expected and wasn't found
- HeightError height cannot be smaller than default cell height
- MismatchValueError undefined option

#### static use\_mm\_to\_px( $mm: float$ )  $\rightarrow$  int

convertir mm to px.

#### **Parameters**

mm – unidad en milimetros.

#### **Returns**

unidad en pixeles.

#### static use\_object\_or\_dash(*obj*)

si un objeto no tiene contenido devuelve un dash -.

#### **Parameters**

obj – objeto

objeto o string

#### <span id="page-20-2"></span>static use\_object\_or\_empty(*obj*)

si un objeto no tiene contenido devuelve un string vacio.

**Parameters**

obj – objeto

**Returns**

objeto o string

static use\_object\_or\_text(*obj*, *text: str*)

si un objeto no tiene contenido devuelve un texto.

#### **Parameters**

• **obj** – objeto

• text – texto

#### **Returns**

objeto o string

static use\_px\_to\_mm(*px: int*) → float

convertir px to mm.

#### **Parameters**

px – unidad en pixeles.

#### **Returns**

unidad en milimetros.

#### static use\_px\_to\_pt( $px: int$ )  $\rightarrow$  float

convertir px to pt.

**Parameters** px – unidad en pixeles.

#### **Returns**

unidad en points.

# <span id="page-20-0"></span>**2.3 Creating recipes**

To retrieve a list of random ingredients, you can use the lumache.get\_random\_ingredients() function:

### <span id="page-20-1"></span>lumache.get\_random\_ingredients(*kind=None*)

Return a list of random ingredients as strings.

#### **Parameters**

kind (list[str] or None) - Optional "kind" of ingredients.

#### **Raises**

lumache.InvalidKindError – If the kind is invalid.

#### **Returns**

The ingredients list.

#### **Return type** list[str]

The kind parameter should be either "meat", "fish", or "veggies". Otherwise, [lumache.](#page-20-1) [get\\_random\\_ingredients\(\)](#page-20-1)

#:py:func:*fpdf\_table.main.PDFTable.barcode* will raise an exception. # .. py:exception:: lumache.InvalidKindError

Raised if the kind is invalid.

# **2.3.1 Welcome to Lumache's documentation!**

**Lumache** (/lu'make/) is a Python library for cooks and food lovers that creates recipes mixing random ingredients. It pulls data from the [Open Food Facts database](https://world.openfoodfacts.org/) and offers a *simple* and *intuitive* API.

Check out the *[Usage](#page-8-1)* section for further information, including how to *[install](#page-8-2)* the project.

**Hint:** This is a note admonition. This is the second line of the first paragraph.

**Important:** This is a note admonition. This is the second line of the first paragraph.

**Tip:** This is a note admonition. This is the second line of the first paragraph.

# **CHAPTER**

# **THREE**

# **INDICES AND TABLES**

- <span id="page-22-0"></span>• genindex
- modindex
- search

# **INDEX**

# <span id="page-24-0"></span>A

add\_fonts\_custom() (*fpdf\_table.PDFTable method*), [9](#page-12-1)

# B

built-in function lumache.get\_random\_ingredients(), [17](#page-20-2)

# C.

calculate\_align\_list() (*fpdf\_table.PDFTable method*), [10](#page-13-0) calculate\_center\_code39\_x() (*fpdf\_table.PDFTable method*), [10](#page-13-0) calculate\_center\_generic() (*fpdf\_table.PDFTable static method*), [10](#page-13-0) calculate\_center\_x() (*fpdf\_table.PDFTable method*), [10](#page-13-0) calculate\_text\_fragments() (*fpdf\_table.PDFTable method*), [10](#page-13-0) calculate\_text\_rows() (*fpdf\_table.PDFTable method*), [11](#page-14-0) calculate\_width\_2() (*fpdf\_table.PDFTable method*), [11](#page-14-0) calculate\_width\_3() (*fpdf\_table.PDFTable method*), [11](#page-14-0) calculate\_width\_code39() (*fpdf\_table.PDFTable static method*), [11](#page-14-0) calculate\_width\_list() (*fpdf\_table.PDFTable method*), [11](#page-14-0) calculate\_width\_n() (*fpdf\_table.PDFTable method*), [11](#page-14-0) cell() (*fpdf\_table.PDFTable method*), [11](#page-14-0) cell\_fixed() (*fpdf\_table.PDFTable method*), [12](#page-15-0) check\_width\_available() (*fpdf\_table.PDFTable method*), [13](#page-16-0) D draw\_image\_center() (*fpdf\_table.PDFTable method*), [13](#page-16-0)

draw\_row\_fixed() (*fpdf\_table.PDFTable method*), [13](#page-16-0) draw\_row\_line() (*fpdf\_table.PDFTable method*), [14](#page-17-0) draw\_row\_responsive() (*fpdf\_table.PDFTable method*), [14](#page-17-0)

# F

fit\_text\_fixed\_height() (*fpdf\_table.PDFTable method*), [14](#page-17-0)

# G

get\_width\_effective() (*fpdf\_table.PDFTable method*), [14](#page-17-0)

### L

lumache.get\_random\_ingredients() built-in function, [17](#page-20-2)

# M

multi\_cell() (*fpdf\_table.PDFTable method*), [14](#page-17-0) multi\_cell\_fixed() (*fpdf\_table.PDFTable method*), [15](#page-18-0)

# P

PDFTable (*class in fpdf\_table*), [9](#page-12-1)

# S

set\_defaults() (*fpdf\_table.PDFTable method*), [16](#page-19-0)

# T

table\_cols() (*fpdf\_table.PDFTable method*), [16](#page-19-0) table\_header() (*fpdf\_table.PDFTable method*), [16](#page-19-0) table\_row() (*fpdf\_table.PDFTable method*), [16](#page-19-0)

# U

- use\_mm\_to\_px() (*fpdf\_table.PDFTable static method*), [16](#page-19-0)
- use\_object\_or\_dash() (*fpdf\_table.PDFTable static method*), [16](#page-19-0)
- use\_object\_or\_empty() (*fpdf\_table.PDFTable static method*), [17](#page-20-2)
- use\_object\_or\_text() (*fpdf\_table.PDFTable static method*), [17](#page-20-2)
- use\_px\_to\_mm() (*fpdf\_table.PDFTable static method*), [17](#page-20-2)
- use\_px\_to\_pt() (*fpdf\_table.PDFTable static method*), [17](#page-20-2)